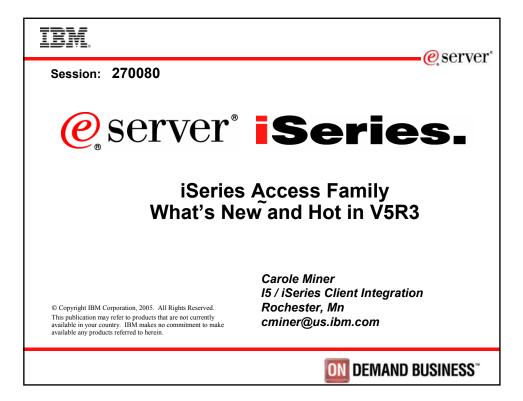

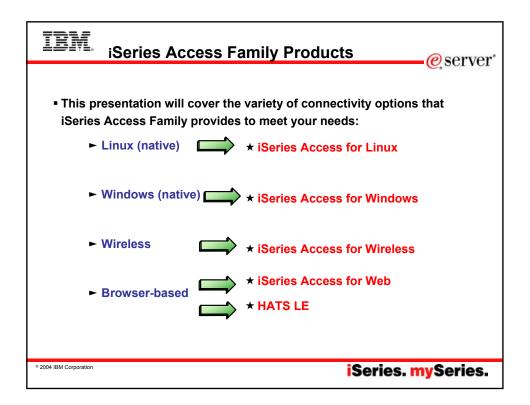

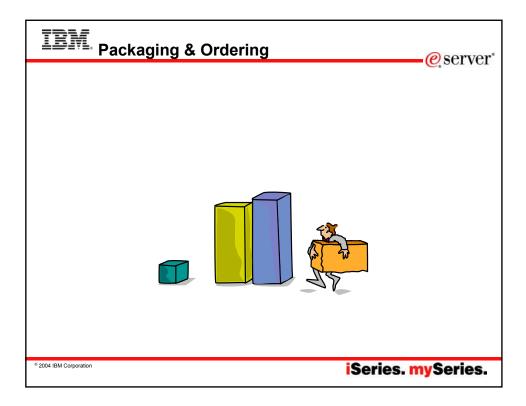

| V5R3<br>5722-XW1<br>iSeries Access Family       | V5R2<br>5722-XW1<br>iSeries Access Family                                                                                                    | And S                                            |
|-------------------------------------------------|----------------------------------------------------------------------------------------------------|--------------------------------------------------|
| • iSeries Access for Windows,<br>5722-XE1, V5R3 | • iSeries Access for Windows,<br>5722-XE1, V5R2                                                                                                    |                                                  |
| • iSeries Access for Web,<br>5722-XH2, V5R3     | • iSeries Access for Web,<br>5722-XH2, V5R2                                                                                                    | OS/400 V5R1                                      |
| iSeries Access for Wireless,<br>5722-XP1, V5R2  | • WebSphere Host Publisher,<br>5724-B81, V4.0, 5724-B81,<br>V4.01                                                                                                    | • EOM was 12/200<br>• EOS was 5/31/20            |
| HATS Limited Edition V5.0,<br>5724-F97-01       | HATS Limited Edition V4.0     5724-D34-01 (after     6/30/2003)                                                                                                    | <ul> <li>EOS has been<br/>extended to</li> </ul> |
| iSeries Access for Linux,<br>5722-XL1, V5R3     | 0.00,2000                                                                                                    | 9/30/2005                                        |
|                                                 | V5R2 customers not wanting to<br>upgrade to OS/400 V5R3 but want<br>the new V5R3 iSeries Access<br>Family clients can order no-charge<br>Feature No. 2647 of Product No.<br>5722-XW1 |                                                  |

| Description                     | Product                                                                                                    | Product Need 5722-X<br>Number to use |                                        |  |
|---------------------------------|----------------------------------------------------------------------------------------------------|--------------------------------------|----------------------------------------|--|
| Family Name                     | ➢iSeries Access Family                                                                                                    | 5722-XW1                             | Yes                                    |  |
| Windows client                  | ➢iSeries Access for Windows                                                                                                    | 5722-XE1                             | Yes<br>(for 5250 and<br>Data Transfer) |  |
| Linux client                    | ➢iSeries Access for Linux                                                                                                    | 5722-XL1                             | Yes                                    |  |
| Browser Access                  | ➢iSeries Access for Web                                                                                                    | 5722-XH2                             | Yes                                    |  |
| browser Access                  | >HATS LE                                                                                                    | 5724-F97-01                          | Yes                                    |  |
| Handheld /<br>Wireless offering | <ul> <li>&gt;iSeries Access for Wireless</li> <li>&gt;iSeries Toolbox for Java ME</li> </ul>                                    |                                      | No                                     |  |
| OS/400 systems<br>management    | <ul> <li>iSeries Navigator</li> <li>Operations Console</li> <li>EZ-Setup</li> </ul>                                             | Packaged<br>in 5722-XE1              | No                                     |  |
| User-Based = purchase           | chase price based on software tier, conne<br>only number of users who will be concur<br>from User-Based to Processor-Based, but | rently connected                     |                                        |  |

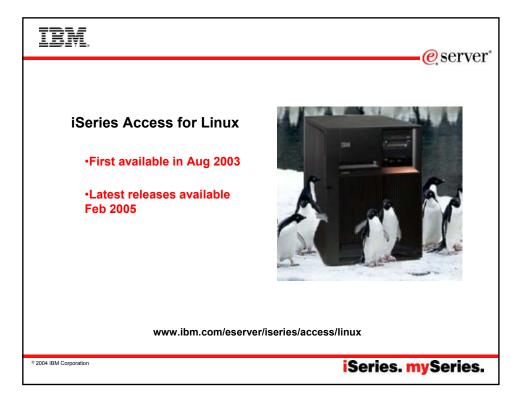

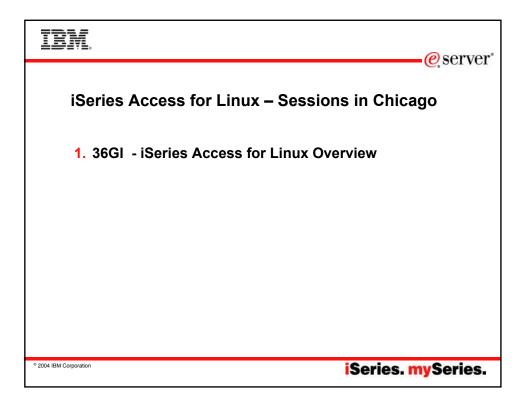

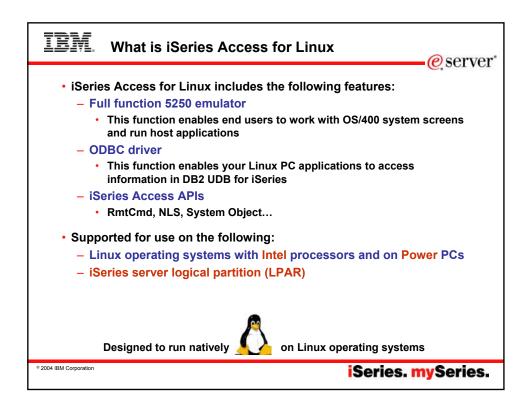

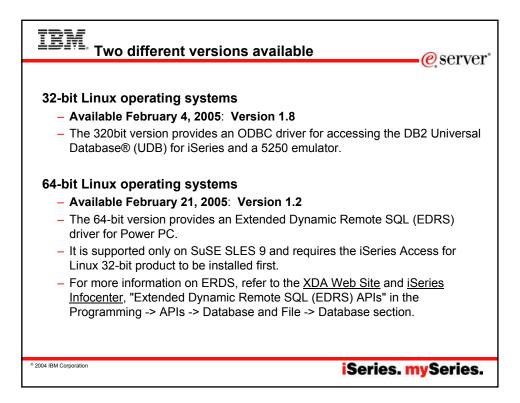

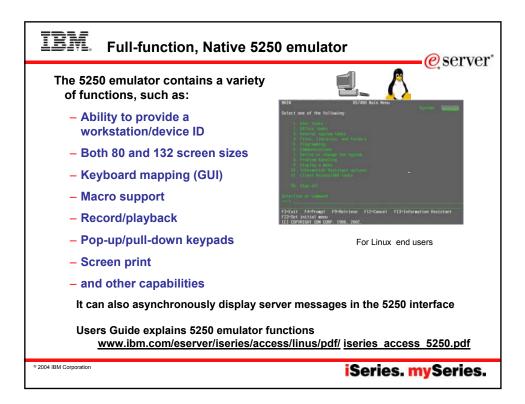

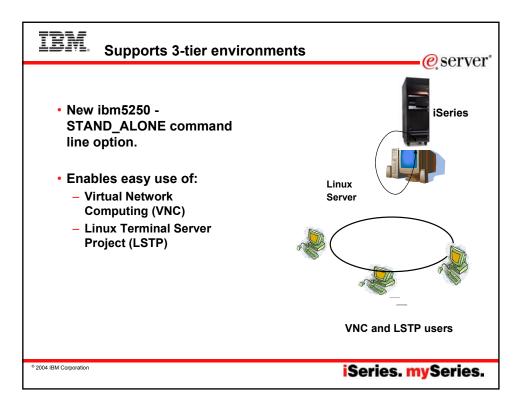

| IBM. National Language                                                           | Support - Sl | BCS    | erver"                       |
|----------------------------------------------------------------------------------|--------------|--------|------------------------------|
|                                                                                  | Language     | Locale | Description                  |
| 5250 emulation menus and                                                         | 2922         | pt_PT  | Portuguese in<br>Portugal    |
| messages are available in<br>many national language                              | 2924         | en_US  | English                      |
| versions                                                                         | 2925         | fi_FI  | Finnish                      |
| Versions                                                                         | 2926         | da_DK  | Danish                       |
| - The main emulator window                                                       | 2928         | fr_FR  | French                       |
| labels and helper                                                                | 2929         | de_DE  | German                       |
| applications are translated                                                      | 2931         | es_ES  | Spanish                      |
| and will display based on the                                                    | 2932         | it_IT  | Italian                      |
| \$LANG system environment                                                        | 2933         | no_NO  | Norwegian                    |
| variable                                                                         | 2937         | sv_SE  | Swedish                      |
|                                                                                  | 2929         | de_CH  | German Swiss                 |
| <ul> <li>The command line value –</li> <li>LANCID may also be used to</li> </ul> | 2940         | fr_CH  | French Swiss                 |
| LANGID may also be used to<br>set the language                                   | 2942         | it_CH  | Italian Swiss                |
| Set the language                                                                 | 2963         | nl_BE  | Belgium                      |
| <ul> <li>English text displayed for</li> </ul>                                   | 2966         | fr_BE  | French in Belgium            |
| missing NLVs                                                                     | 2980         | pt_BR  | Portuguese in Brazil         |
|                                                                                  | 2981         | fr_CA  | French Canadian              |
| © 2004 IBM Corporation                                                           |              | Ser    | ies. <mark>my</mark> Series. |

## IBM. National Language Support - DBCS

## *ibm5250* has been tested using the default XIM compliant IME's listed below.

| Language                                      | Simplified<br>Chinese | Traditional<br>Chinese | Japanese            | Korean             |
|-----------------------------------------------|-----------------------|------------------------|---------------------|--------------------|
| XIME                                          | xcin-zh_CN            | xcin-zh_TW             | kinput2             | nabi               |
| xx (MRI dir<br>/opt/ibm/iseriesAccess/mri/xx) | zh                    | zh_TW                  | ia                  | ko                 |
| LANG                                          | zh_CN                 | zh_TW                  | ia_JP               | ko_KR              |
| Font Encoding SB                              | iso8859-1             | iso8859-1              | jisx0201.19<br>76-0 | iso8859-1          |
| Font Encoding SB                              | gb2312.1980-<br>0     | big5-0                 | jisx0208.19<br>83-0 | ksc5601.19<br>87-0 |

© 2004 IBM Corporation

iSeries. mySeries.

| IBM. Notes: Double-Byte Support @server*                                                                                                    |
|----------------------------------------------------------------------------------------------------|
| <ul> <li>IBMS250 ideographic (DBCS) language support requirements and setup</li> <li>Input methods are used to input characters that are not found on the keyboard. Languages that require more characters than the keyboard contains mixture in more characters than the keyboard contains of MME) to minute the dend that is XII compliant when using ibm5250 to connect to ideographic locale is/OS sessions. For more technical information on IME, XIM or XIME, see the Links section at the end of this document.</li> <li>Requirements</li> <li>Ibm5250 requires the following for ideographic language (DBCS) support</li> <li>LANG environment variable is set to the proper locale.</li> <li>Input Method editor (IME) that is X Input Method (XIM) compliant, installed and configured for the ideographic language (DBCS) language.</li> <li>IBM5250 requires the following for ideographic language (DBCS) support</li> <li>LANG environment variable is set to the proper locale.</li> <li>Input Method editor (IME) that is X Input Method (XIM) compliant, installed and configured for the ideographic language (DBCS) language.</li> <li>IBM5250 requires the following for ideographic language (DBCS) support</li> <li>IBM5250 requires the following for ideographic language (DBCS) support</li> <li>Ibm 100 the is started before launching ibm5250.</li> <li>Default XIME Setting/Values and Required Fonts</li> <li>The default IBM5250 XIME values are IBM5250 rinput method: XIME</li> <li>The following monospaced font sets are required:</li> <li>*** medium+-normal-************************************</li></ul> |
| * 2004 IBM Corporation iSeries. mySeries.                                                                                                    |

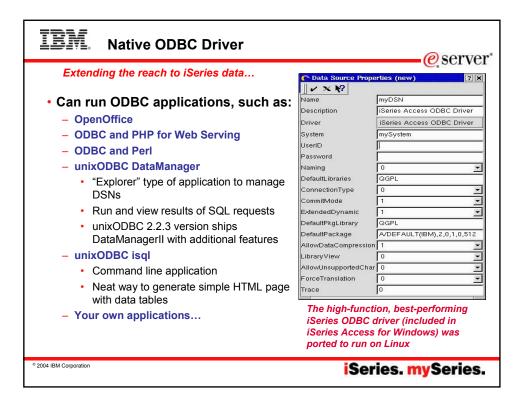

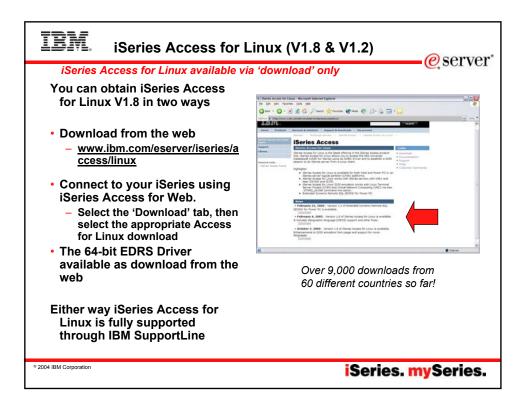

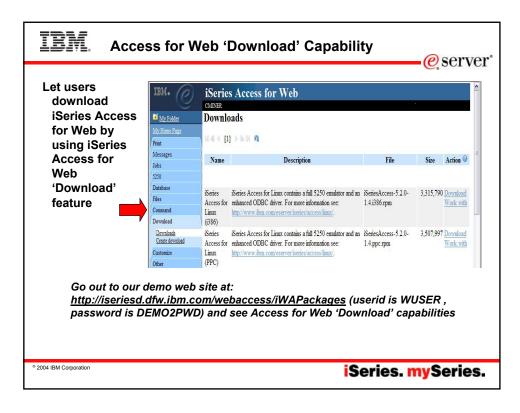

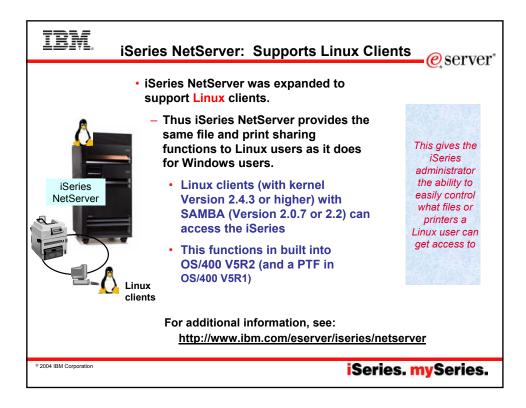

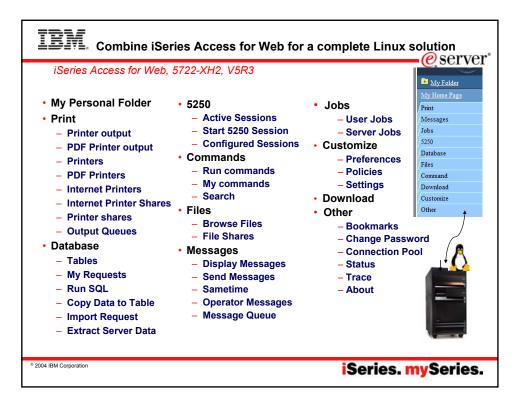

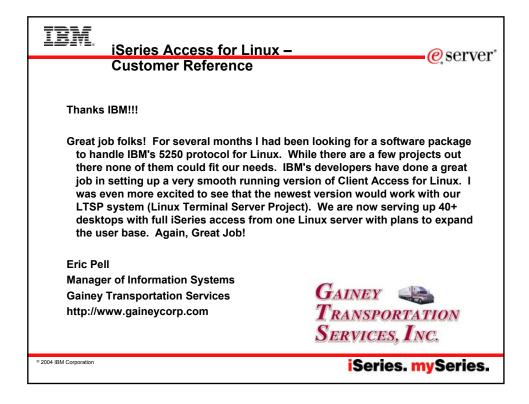

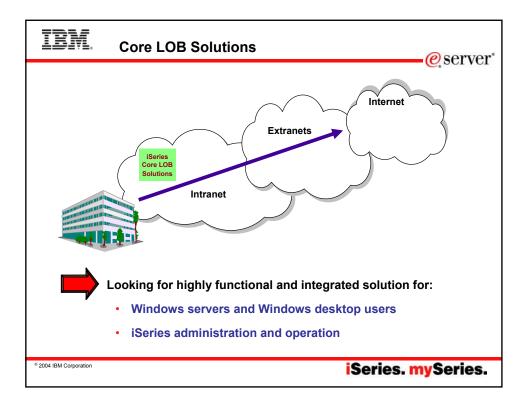

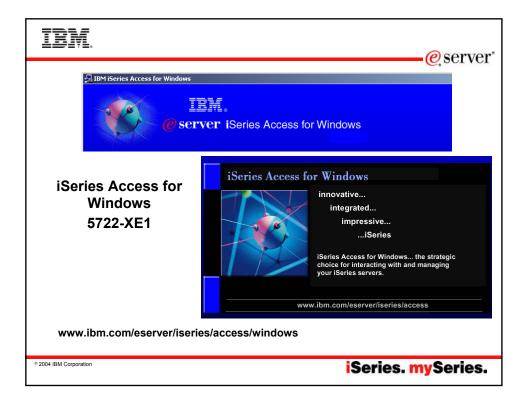

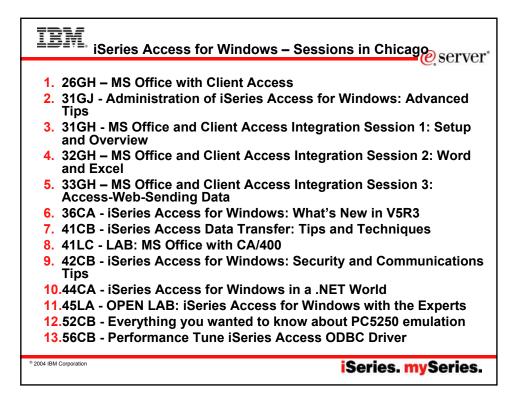

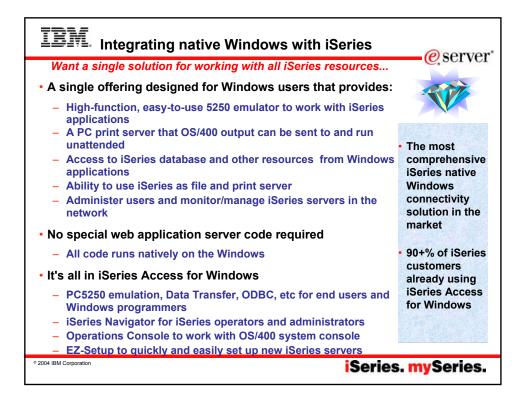

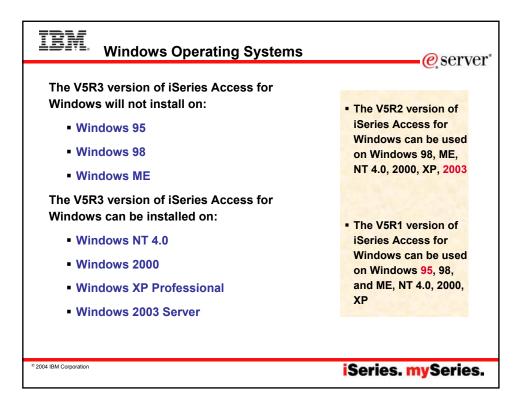

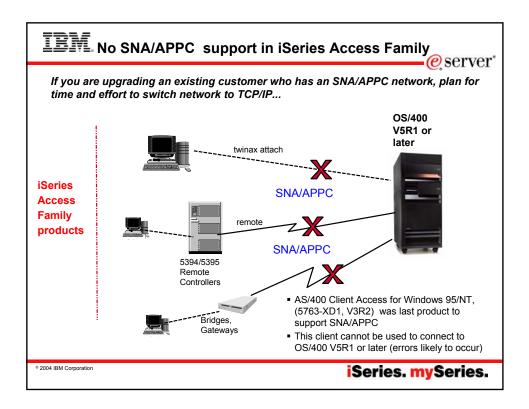

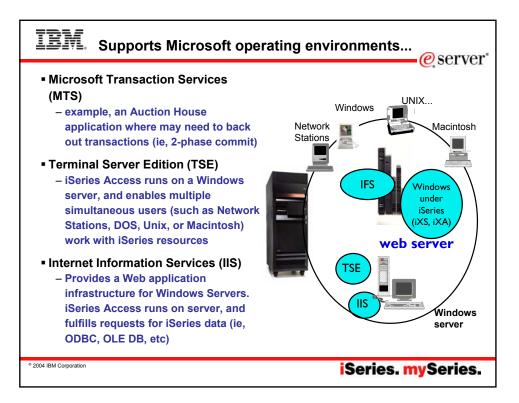

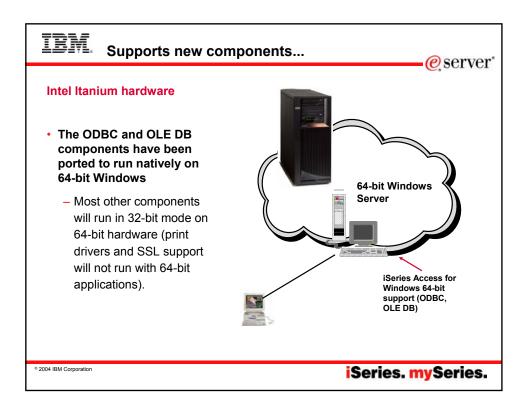

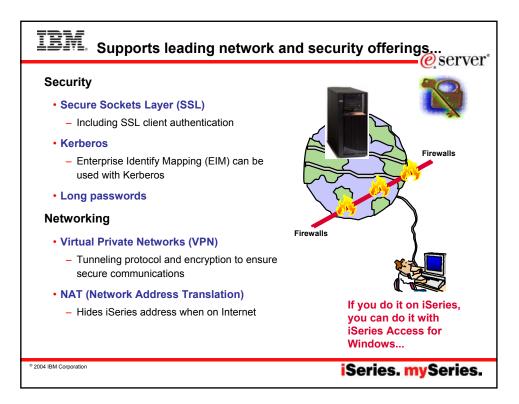

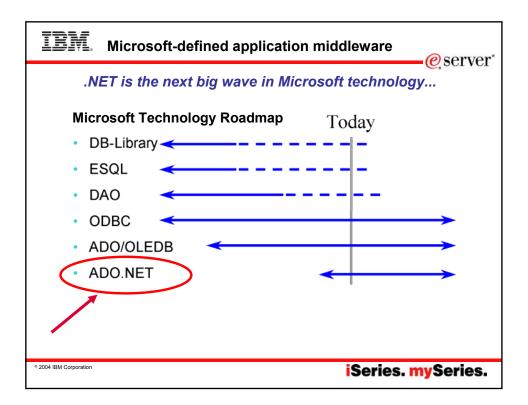

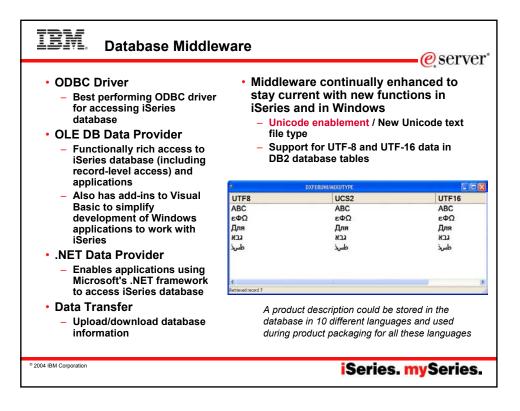

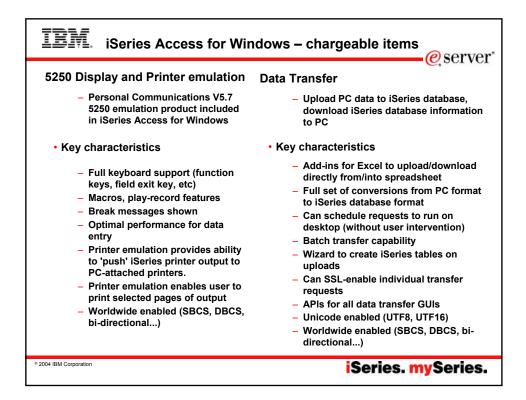

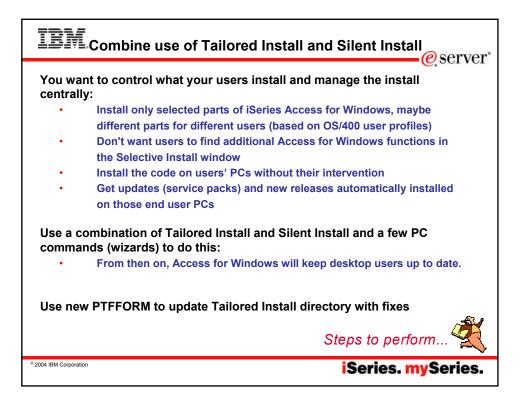

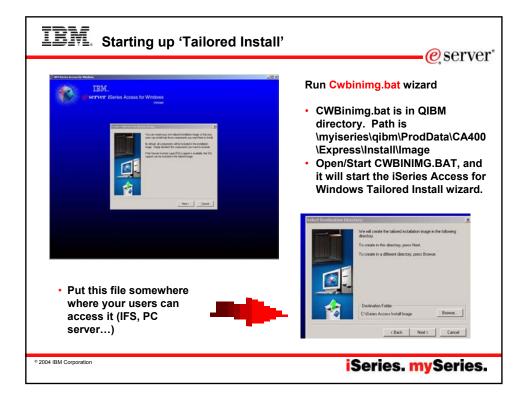

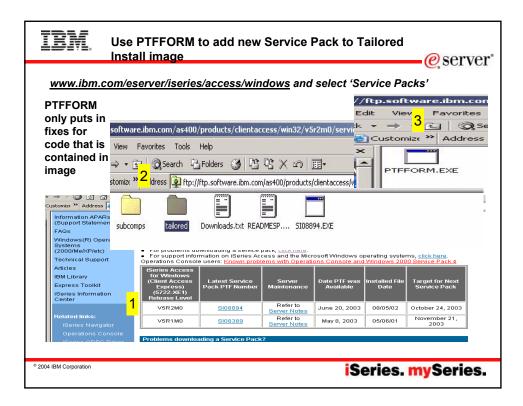

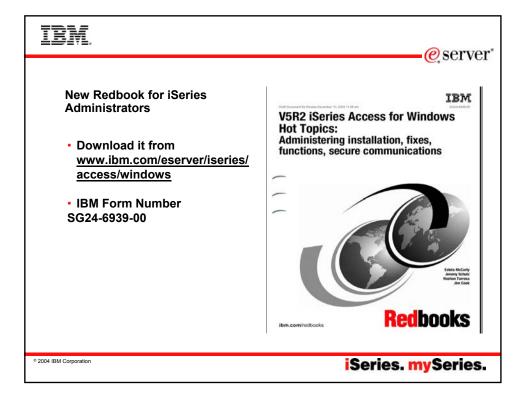

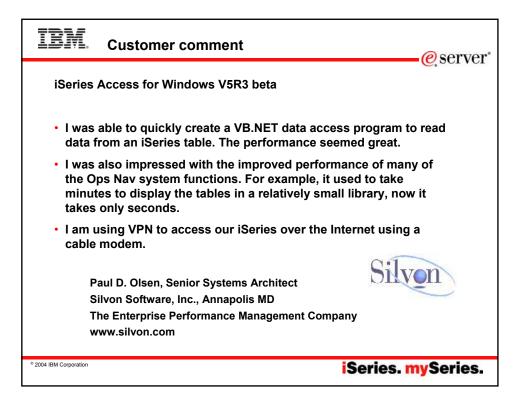

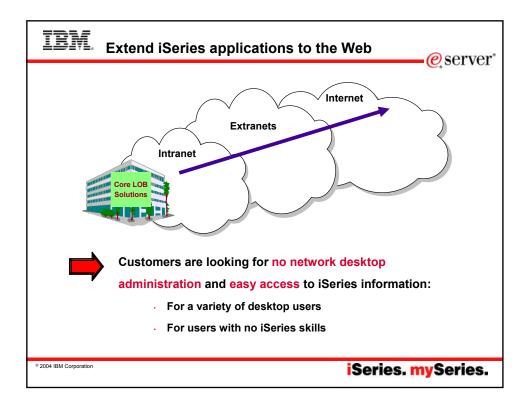

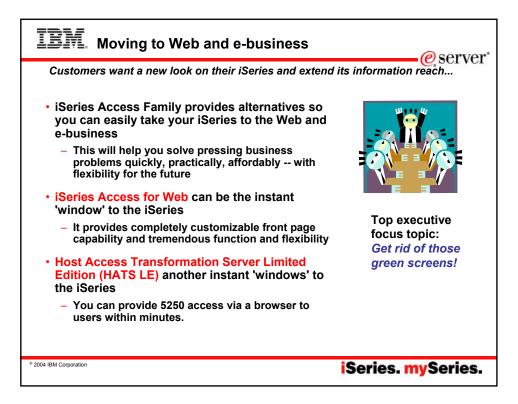

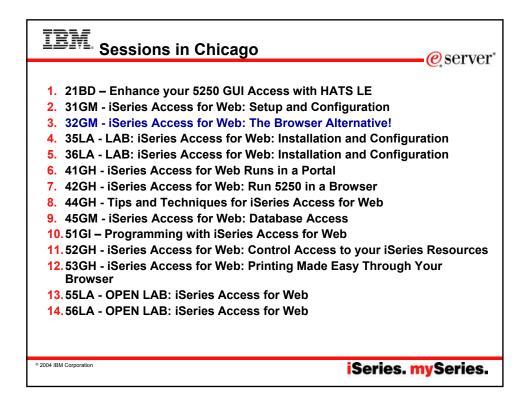

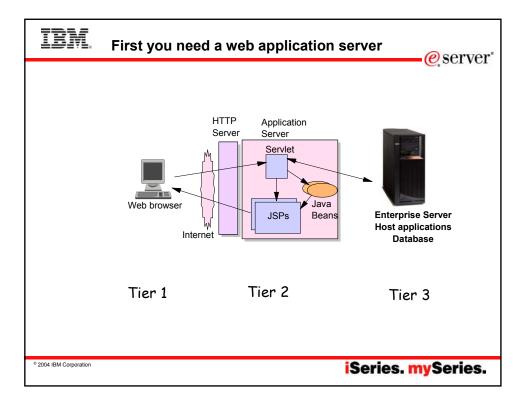

| eserv         |                                                                                                    |                                 |  |  |
|---------------|----------------------------------------------------------------------------------------------------|---------------------------------|--|--|
|               | Web Application Server                                                                                 | Minimum iSeries<br>Requirements |  |  |
| 5722-DG1      | ASF Tomcat                                                                                             | 70 CPW                          |  |  |
|               | •The ASF Tomcat web application server is part of the no-charge IBM HTTP Server for iSeries (5722-DG1) | 256 MB memory                   |  |  |
|               | •WebSphere Application Server Advanced Edition V4                                                      |                                 |  |  |
|               | •WebSphere Application Server Advanced Edition Single<br>Server V4                                     |                                 |  |  |
| Ships with i5 | WebSphere Application Server V5.0 Express for iSeries                                                  | 300 CPW                         |  |  |
| V5R3          |                                                                                                    | 512 MB memory                   |  |  |
|               | WAS V5.0 Base and WAS V5.0 Network Deployment                                                          |                                 |  |  |
| Ships with i5 | WebSphere Application Server Express V5.1                                                              | 300 CPW                         |  |  |
| V5R3          |                                                                                                    | 512 MB memory                   |  |  |
|               | WAS V5.1 Base and WAS V5.1 Network Deployment                                                          |                                 |  |  |
|               | •WebSphere Portal - Express for Multiplatforms V5.0.2                                                  | 750 CPW                         |  |  |
|               | •WebSphere Portal - Expess Plus for Multiplatforms<br>V5.0.2                                           | 2 GB memory                     |  |  |
| Ships with i5 | WebSphere Application Server – Express V6.0                                                            | 300 CPW                         |  |  |
| V5R3          |                                                                                                    | 512 MB memory                   |  |  |

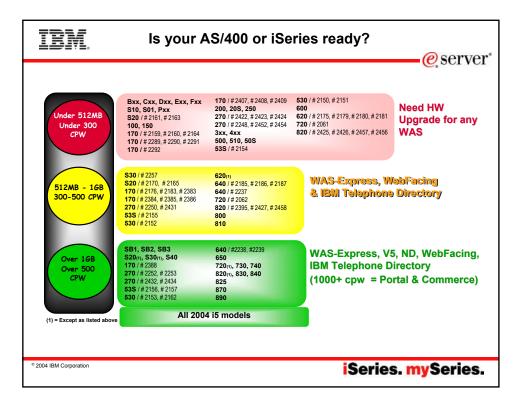

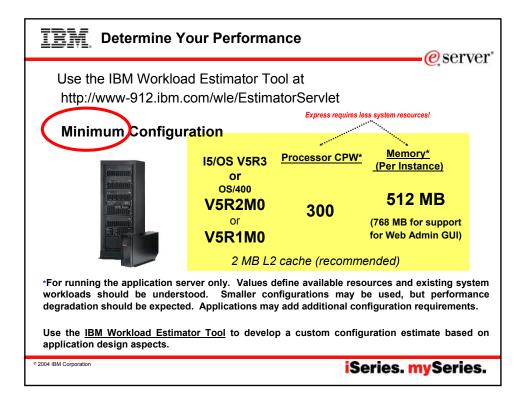

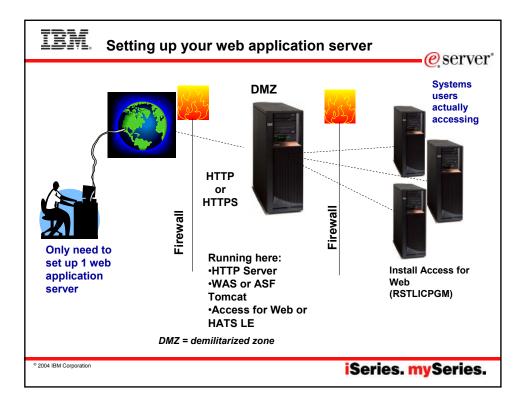

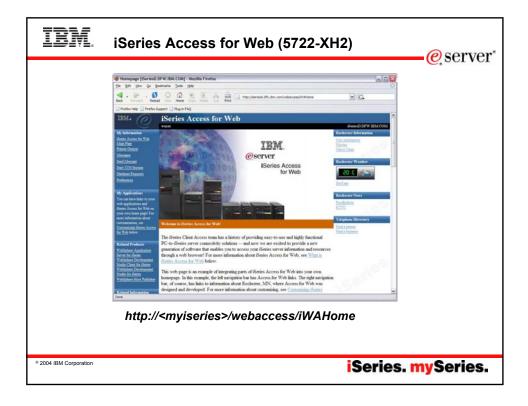

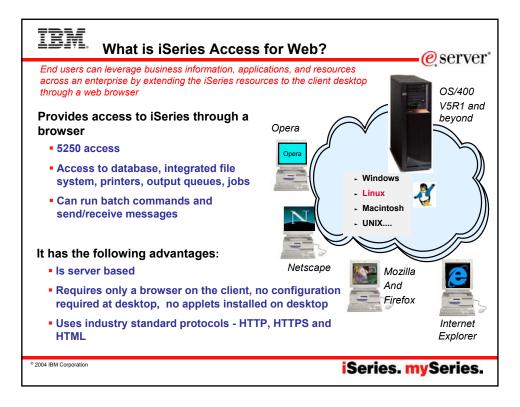

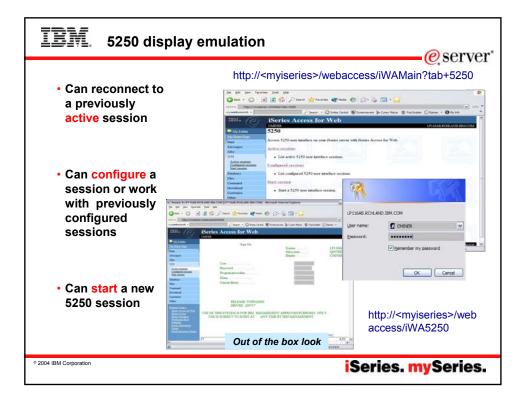

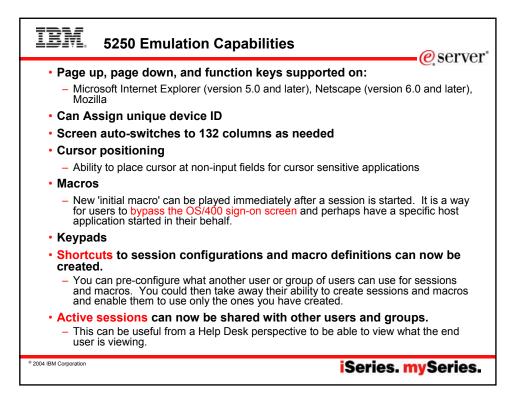

| <ul> <li>My 'printer output'</li> </ul>                                     | htt                                                                                                    | tp:// <myiserie< th=""><th>es&gt;/weba</th><th>ccess</th><th>'iWASpoc</th><th>bl</th><th></th></myiserie<> | es>/weba             | ccess                    | 'iWASpoc                                                      | bl                     |                           |
|-----------------------------------------------------------------------------|----------------------------------------------------------------------------------------------------|----------------------------------------------------------------------------------------------------|----------------------|--------------------------|---------------------------------------------------------------|------------------------|---------------------------|
| <ul> <li>Can view it</li> </ul>                                             | IBM. @                                                                                                    | iSeries Access fo                                                                                          | or Web               |                          |                                                               |                        |                           |
| <ul> <li>Or can select</li> <li>'Work with' for</li> </ul>                  | My Folder<br>My Hone Page                                                                                                    | Printer Output for                                                                                         | CMINER               |                          |                                                               |                        |                           |
| more options <ul> <li>Easy-to-use GUI for</li> </ul>                        | Printer, respon<br>PDE printer, ensignet<br>Printers<br>RDE printers<br>Internet printers<br>Internet printers shares<br>Printer, shares | File Name User Data<br>QPJOBLOG QPADEV0009                                                                 |                      | Copies Status<br>1 Ready |                                                               | Job Name<br>QPADEV0009 | Job<br>Number N<br>086872 |
| working with my<br>printer output                                           | Ostpol ganes<br>Messages<br>Jobs<br>5230<br>Database                                                                                     | QPJOBLOG QPADEV000V                                                                                        | 7/20/04 1<br>9:04 AM | 1 Ready                  | View PDF<br>Work with CMINER (<br>View<br>View as<br>View PDF | QPADEV000V             | 087982                    |
| <ul> <li>Don't need to sign<br/>onto a 5250<br/>session, and run</li> </ul> | Files<br>Command<br>Download<br>Cuntomice                                                                                                | QPJOBLOG QPADEV000V                                                                                        | 7/20/04 1<br>9:41 AM | 1 Ready                  |                                                               | QPADEV000V             | 087983                    |
| commands to get<br>to spool file                                            | Other<br>Extend Linker<br>denset <u>Jonna for Web</u><br>Dense Journa                                                                    | QPJOBLOG CMINER11                                                                                          | 7/26/04 1<br>9:56 PM | 1 Ready                  | Work with CMINER (<br>View 20<br>View 20                      | CMINER 11              | 088403                    |
|                                                                             | Denn Norgen<br>Vicipiers Ent<br>Datater<br>Gene Inference                                                                                | QPJOBLOG QPADEV0005                                                                                        | 8/2/04 3:19 1<br>PM  | 1 Ready                  | Work with CMINER (<br>View<br>View at                         | 2PADEV000S             | 103974                    |

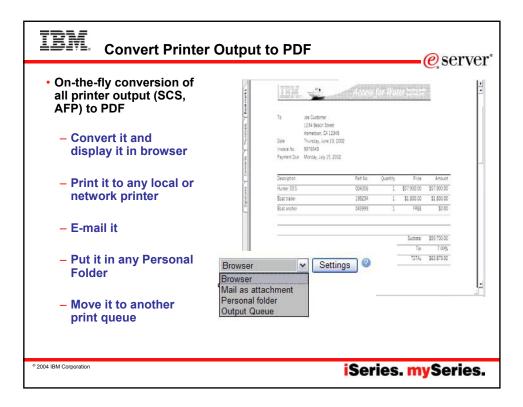

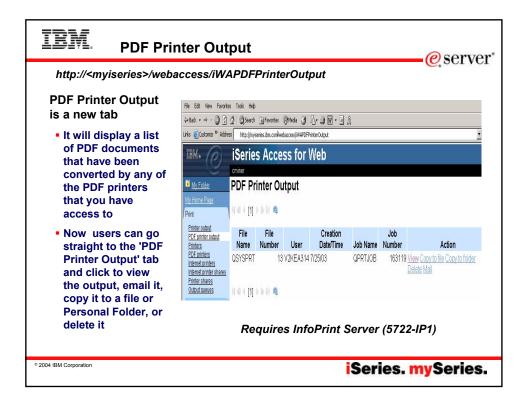

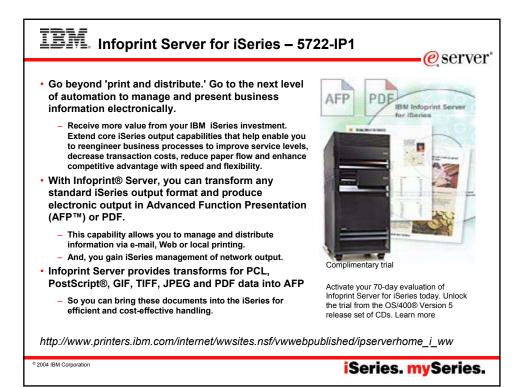

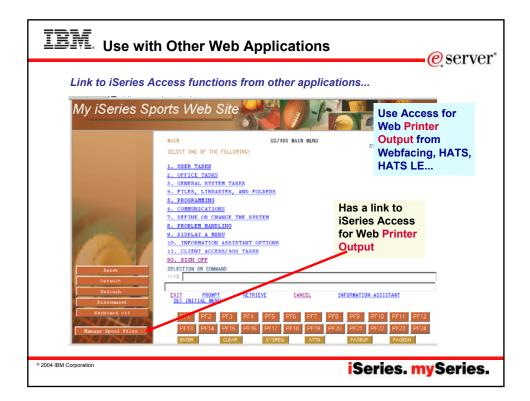

| INOTES: Add Access for Web                                                                                                    | PDF link to HATS LE                                           |
|----------------------------------------------------------------------------------------------------|---------------------------------------------------------------|
| Edit your template to include linking to iSeries Access for Web Printe<br>modify your template is to open the HATS LE Admin Console, click "<br>Note the circled additions put in the template<br>PLOCTYPE HTML PUBLIC "./W3C/IDTD HTML 4.01<br>Transitional/IEN"><br>"ITML"<%@ page import="java.util.", com.ibm.hats.common."" %><br><%@ page import="java.util.", com.ibm.hats.common."" %><br><%@ taglib uri="WEB-INF/classes/td/hats.tld" prefix="HATS" %><br><head><br/>"Ittle&gt;/HATS:TemplateSetting name="PAGE_TITLE"<br/>caption="%PAGE_TITLE_FIELD"<br/>defaultValue="%WELCOME_TO_MY_SITE_MSG" type="string"<br/>helpU="configurable="true" priority="+"percentifill="100" /&gt;<br/><br/> script type="text/lavascript" language="javascript"<br/>dration goToURL(unl {<br/>document.location.href = unt;<br>}<br/> componed<br/> with the name="GENERATOR" content="IBM WebSphere Studio"&gt;AddHe following times:</br></head> | r Output so users can see/print their jobs The easiest way to |
| © 2004 IBM Corporation                                                                                                    | iSeries. mySeries.                                            |

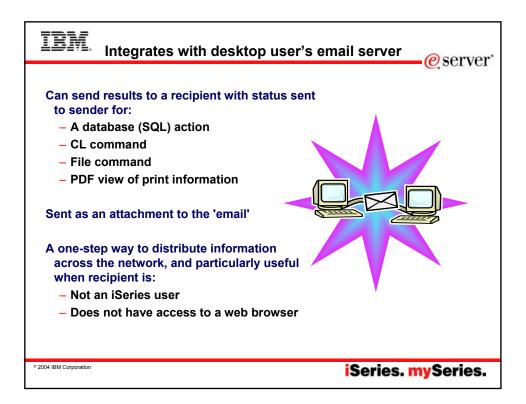

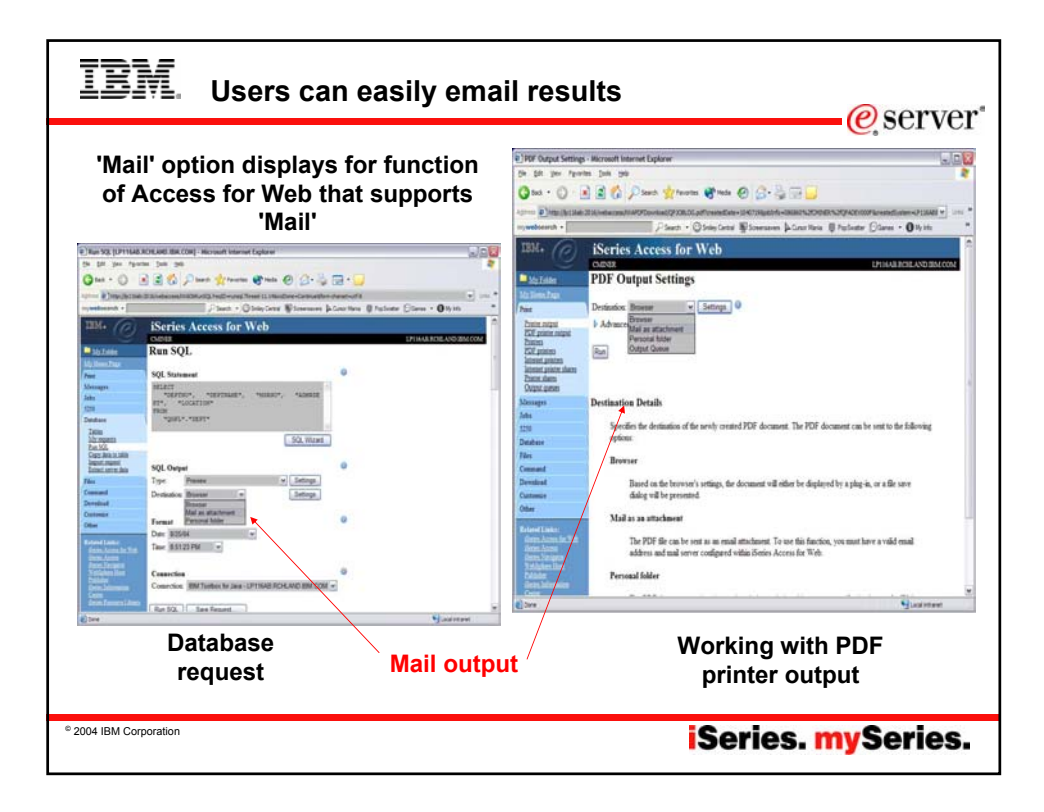

| IBM. Send your e-mail                                                                                                    | <u> </u>                                                                         |
|----------------------------------------------------------------------------------------------------|----------------------------------------------------------------------------------|
| Image: Series       Series       Series | Your email<br>address<br>plugged in<br>for you<br>see PDF<br>attachment<br>there |
| • 2004 IBM Corporation iSerie                                                                                                    | es. <mark>my</mark> Series.                                                      |

| IBM.                                                    | Integration with Lotus Sam                                                                                | etime – V5R3<br>@server*                             |
|---------------------------------------------------------|----------------------------------------------------------------------------------------------------|------------------------------------------------------|
| – When                                                  | Sametime messages:<br>something is added to 'My Folder' this<br>thing new in my folder or a database or 0 | s could be someone has put                           |
| Session B LP116AB.                                      | CHLAND.IBM.COM [LP116AB.RCHLAND.IBM.COM] - Microsoft Internet Explo                                       | 🔍 cminer@us.ibm.com - Carole Miner 💶 🗖 🔀             |
| File Edit View Favorit                                  | es Tools Help                                                                                             | Meeting Edit Help                                    |
| 🔇 Back 🔹 🍙 - 🚺                                          | 👔 😭 🔎 Search 🤺 Favorites 🗬 Media 🤗 🔗 - 🥁 🥅 -                                                              | Carole Miner New Database information in your folder |
| Address Dttp://p116ab:                                  |                                                                                                    |                                                      |
| mywebsearch •                                           | Search      O Smiley Central      Screensavers      Cursor                                                | M                                                    |
|                                                         |                                                                                                    | Type your text                                       |
| IBM. (C)                                                | iSeries Access for Web                                                                                    | Type your text                                       |
| My Folder<br>My Home Page                               | CMINER<br>AS/400 WSG Boat Demo 8/25/                                                                      | 0 Send Invite Others Close                           |
| Print                                                   | Enter your search parameters                                                                              | Waiting for response                                 |
| Messages<br>Jobs                                        | Type A P=Powered, S=Sailing, T=Tug, C=Comm                                                                | ercial, A=All                                        |
| 5250                                                    | Length (feet) feet to start from<br>Year built year to start from                                         |                                                      |
| Active sessions<br>Configured sessions<br>Start session | Year built year to start from                                                                             |                                                      |
|                                                         |                                                                                                    |                                                      |
|                                                         |                                                                                                    |                                                      |
| You r                                                   | nust have a Sametime Server installed                                                                     | in your network and accessible                       |
| from                                                    | your iSeries. Sametime is an add-on p                                                                     | roduct to Lotus Notes.                               |
|                                                         |                                                                                                    |                                                      |
| © 2004 IBM Corporation                                  |                                                                                                    | iSeries. mySeries.                                   |

| IBM. Data                                                                                                    | abase functions                                                                                                    |
|----------------------------------------------------------------------------------------------------|----------------------------------------------------------------------------------------------------|
| IBM.                                                                                                    | Easy-to-use GUIs for working with the iSeries database                                                                                                    |
| My Folder           My Home Page           Print           Messages           Jobs           5250           Database           Tables           My requests           Run SQL           Copy data to table           Import request           Extract server data | <ul> <li>Tables <ul> <li>View contents of a table using Quick View</li> <li>Add or update records using 'Insert and Update'</li> <li>Perform actions without having knowledge of SQL and its syntax</li> </ul> </li> <li>List previously saved requests <ul> <li>Run or Edit Requests</li> <li>Device and Package and Package actions</li> </ul> </li> </ul> |
| Files<br>Command<br>Download<br>Customize<br>Other<br>Related Links:<br>iSeries Access for Web<br>iSeries Access                                                                                                    | <ul> <li>Copy, Delete, and Rename actions</li> <li>RUN SQL using SQL Wizard</li> <li>Exchange spreadsheet data with iSeries</li> </ul>                                                                                                    |
| iSeries Navigator<br>WebSphere Host<br>Publisher<br>iSeries Information<br>Center<br>iSeries Resource Library<br>Done                                                                                                    | <ul> <li>Import existing Client Access Express for Windows Data<br/>Transfer requests</li> <li>Extract Server data</li> </ul>                                                                                                    |
| © 2004 IBM Corporation                                                                                                    | iSeries. mySeries.                                                                                                    |

| • You could  | IBM.                                  | iSeries Access for V            | Web           |          |          |            |            |
|--------------|---------------------------------------|---------------------------------|---------------|----------|----------|------------|------------|
| give users   | e                                     | cminer                          |               |          |          |            |            |
| or groups of | My Folder                             | My Requests                     |               |          |          |            |            |
| users some   | My Home Page                          |                                 |               |          |          |            |            |
| database     | Print                                 | N 4 4 [1] D D D Q               |               |          |          |            |            |
| requests     | Messages                              |                                 |               |          |          |            |            |
| that you     | Jobs                                  | Request                         | Description A | Action 🕜 | Shortcut | Created By | Access     |
| have         | 5250                                  | Accounting Programs             | Ī             | Run      | No       | cminer     | cminer     |
| created for  | Database                              | Fill out timecard               | F             | Run      | No       | cminer     | cminer     |
| them.        | Tables                                | Shortcut4                       | I             | Run      | Yes      | yesi       | *PUBLIC    |
| They can     | My requests<br>Run SQL                | Shortcut5                       | I             | Run      | Yes      | yesi       | *PUBLIC    |
| only run     | Copy data to table                    | Shortcut6                       | F             | Run      | Yes      | yesi       | *PUBLIC    |
| these        | Import request<br>Extract server data | Shortcut to Accounting Programs | I             | Run      | Yes      | cminer     | accounting |
| specific     | Files                                 | Shortcut to Fill out timecard   | F             | Run      | Yes      | cminer     | warehouse  |
| requests     | Command                               |                                 |               |          |          |            |            |
|              | Download                              | \                               |               |          |          |            |            |
|              | Customize                             |                                 |               |          |          |            |            |

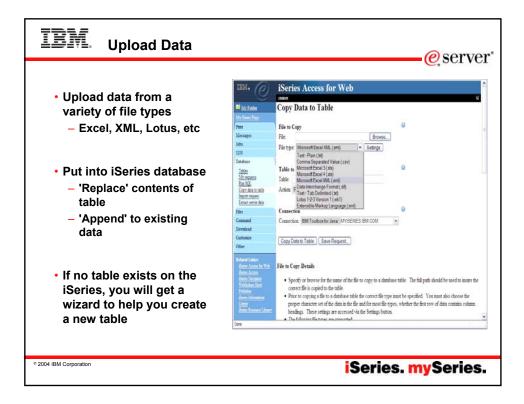

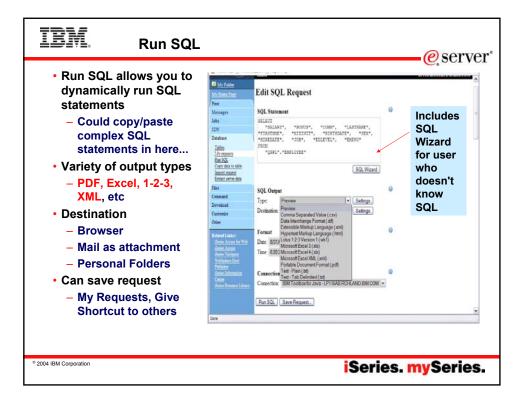

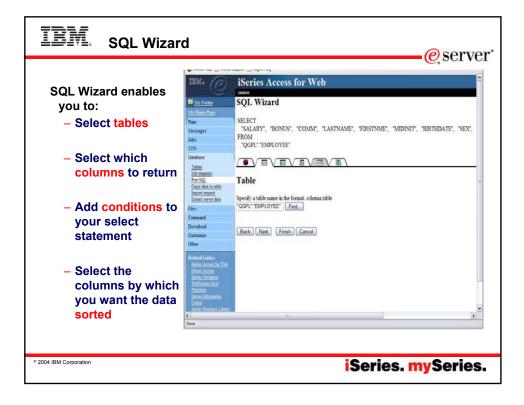

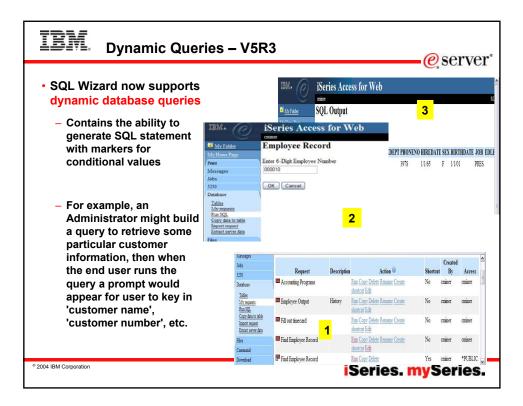

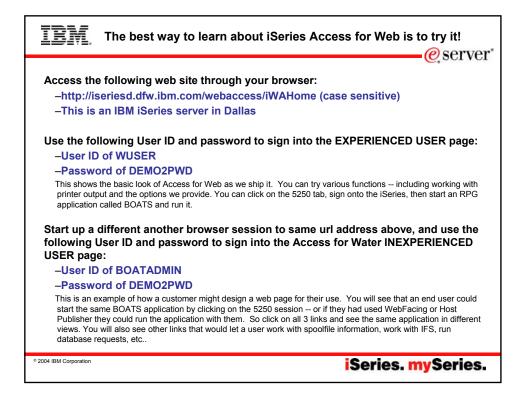

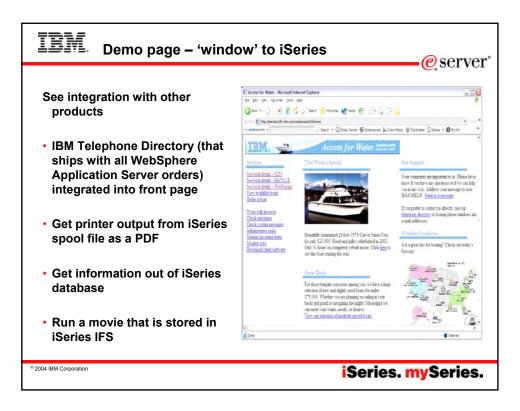

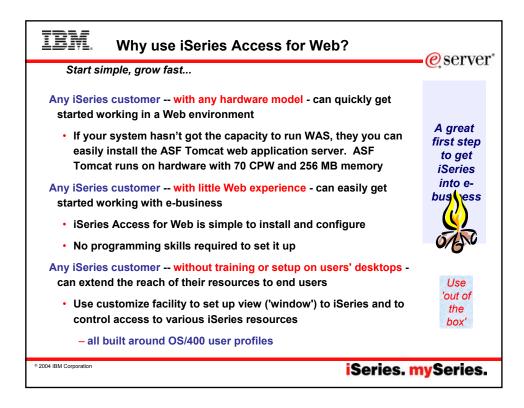

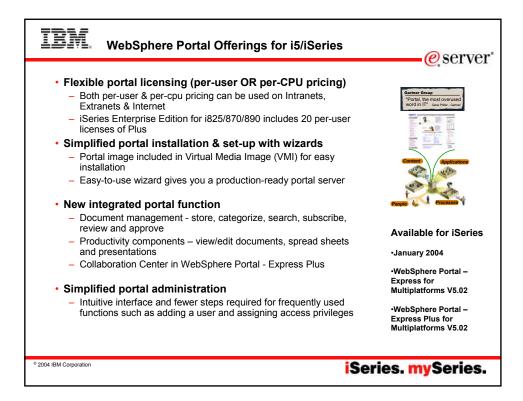

| 201 Websphere Portal - Modila Feebard                                                                                                    |                                                                                                    |                                                                                                    |                                                                                                    |
|----------------------------------------------------------------------------------------------------|----------------------------------------------------------------------------------------------------|----------------------------------------------------------------------------------------------------|----------------------------------------------------------------------------------------------------|
| and the second second se |                                                                                                    |                                                                                                    | <b>1</b> 22                                                                                                    |
|                                                                                                    |                                                                                                    | entary/anatory/1                                                                                                    | IC                                                                                                    |
| and the second second se |                                                                                                    |                                                                                                    |                                                                                                    |
| Welfares Prof                                                                                                    |                                                                                                    |                                                                                                    |                                                                                                    |
| C Schumen, ellerser Future                                                                                                    |                                                                                                    |                                                                                                    | Ny Facostar 3                                                                                                    |
| Caronaudt 2008 Na                                                                                                    |                                                                                                    |                                                                                                    |                                                                                                    |
| File List justified                                                                                                    | SEERS                                                                                                    | 70a Visser portlat                                                                                                    | 2224                                                                                                    |
|                                                                                                    |                                                                                                    | Appellants                                                                                                    |                                                                                                    |
| a wanted if excellents                                                                                                    |                                                                                                    | Cheese study<br>Queradille                                                                                                    | 82.99                                                                                                    |
| 2                                                                                                    | Showing 1 - 5 of 12 Page 1 of 3 + + Avrop to page 1                                                                                                    | 1.11.11.11.11                                                                                                    |                                                                                                    |
| Name                                                                                                    |                                                                                                    | Nain Enurse                                                                                                    | 17.99                                                                                                    |
|                                                                                                    |                                                                                                    | Hardsarger                                                                                                    | 15.99                                                                                                    |
|                                                                                                    |                                                                                                    | Celds of the day                                                                                                    | \$9.99                                                                                                    |
|                                                                                                    |                                                                                                    | Tabu .                                                                                                    |                                                                                                    |
| manyherd                                                                                                    | 3452 File 15/22/93 2-52/22 PM                                                                                                    | French free                                                                                                    | \$0.99                                                                                                    |
| and the second second se |                                                                                                    | d to file Viewer portiet                                                                                                    | \$0.99                                                                                                    |
| Party and a second second second                                                                                                    |                                                                                                    | Vegetables                                                                                                    |                                                                                                    |
|                                                                                                    | 228                                                                                                    | Spinach.                                                                                                    | \$1.98                                                                                                    |
|                                                                                                    |                                                                                                    | Bernal                                                                                                    | \$3.99<br>\$1.99                                                                                                    |
|                                                                                                    |                                                                                                    | second orthogonal                                                                                                    | 17.44                                                                                                    |
|                                                                                                    | Second and the second of the based over 1                                                                                                    | Desserts                                                                                                    |                                                                                                    |
| Name ( Sec. Sec. )                                                                                                    |                                                                                                    | Chesta cake<br>Caret sake                                                                                                    | \$2.99<br>\$2.99                                                                                                    |
| untel                                                                                                    | Directory 5/7/24 11-29-02 AM                                                                                                    | Fecan pie                                                                                                    | \$2.99                                                                                                    |
|                                                                                                    |                                                                                                    |                                                                                                    |                                                                                                    |
|                                                                                                    |                                                                                                    |                                                                                                    |                                                                                                    |
|                                                                                                    |                                                                                                    |                                                                                                    |                                                                                                    |
|                                                                                                    | Houseng 2 - 5 of 25 Fage 2 of 7 B B Jury to page 2 P                                                                                                    |                                                                                                    |                                                                                                    |
| No                                                                                                    |                                                                                                    |                                                                                                    |                                                                                                    |
| *                                                                                                    |                                                                                                    |                                                                                                    |                                                                                                    |
| Cons.                                                                                                    |                                                                                                    |                                                                                                    |                                                                                                    |
|                                                                                                    |                                                                                                    |                                                                                                    |                                                                                                    |
|                                                                                                    |                                                                                                    |                                                                                                    |                                                                                                    |
|                                                                                                    |                                                                                                    |                                                                                                    |                                                                                                    |
|                                                                                                    | Charter gives - Spaper - (standar-<br>Charter - Spaper - (standar-<br>Charter - Spaper - (standar-<br>Chart - Spaper - Spaper - | Image: State of the state of the state o | Image: State of the state of the state o |

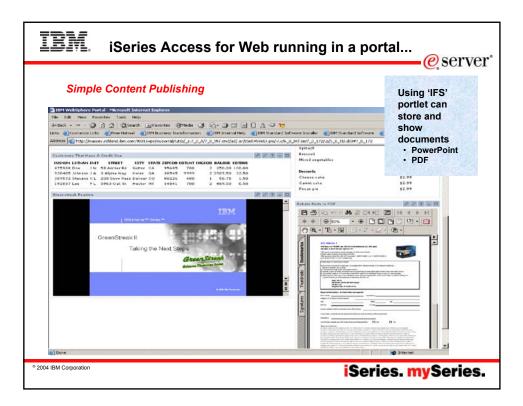

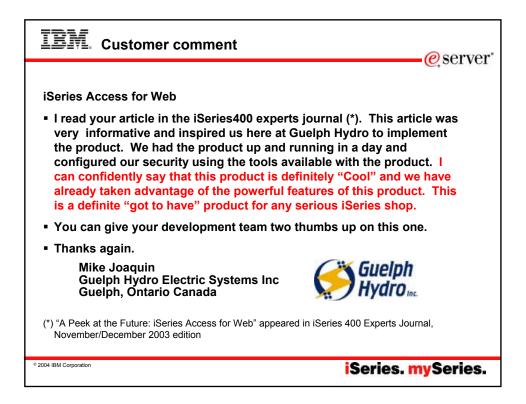

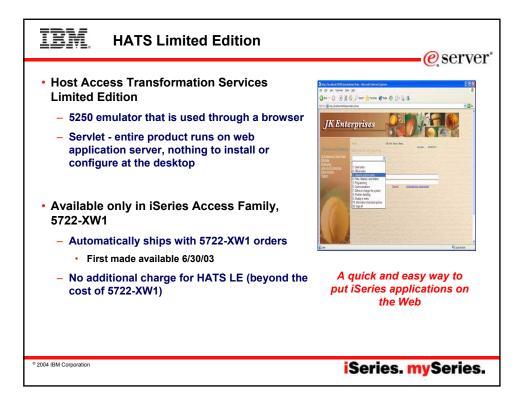

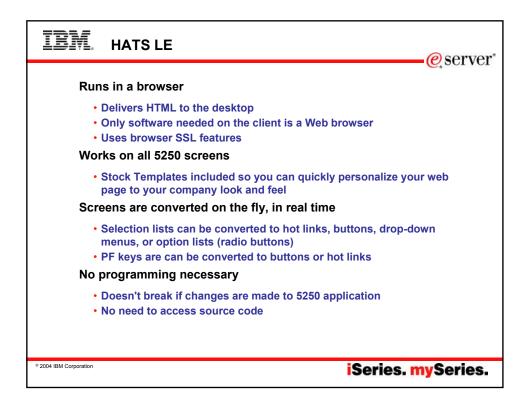

| EVAL HATS LE: Real-time Screen Conversion                                                                                                    |                                                                                                    |                             |                   |  |  |
|----------------------------------------------------------------------------------------------------|----------------------------------------------------------------------------------------------------|-----------------------------|-------------------|--|--|
| Select one of the following:<br>1. User tasks                                                                                                    | ain Beau<br>System: ELC2T257                                                                                                    | Traditional<br>green screen |                   |  |  |
| 4. Files, liberates, and files in<br>5. Programments<br>6. Provide the second second secon | anna hina finn<br>an 2.560,0484<br>an 2.560,0484<br>1.564,040,0407,0407,0405<br>1.564,040,0407,0407,0405<br>1.564,040,0407,0407,0405<br>1.564,040,0407,0407,0407<br>1.564,040,0407,0407,0407<br>1.564,040,0407,0407<br>1.564,040,0407,0407<br>1.564,040,0407<br>1.564,0407<br>1.564,0407<br>1.564,0407 |                             | Drop-down<br>menu |  |  |
| HATS LE on-the-<br>fly conversion<br>using customer-<br>provided HTML<br>(logo and<br>graphics)                                                                                                    | Constant Taxons<br>Constant Taxons<br>Constant Taxons<br>Research and the second second seco                                                                                                    | K Enterprises               | LEN COLOR         |  |  |
| © 2004 IBM Corporation                                                                                                    | 2 two                                                                                                    | iSeries                     | . mySeries.       |  |  |

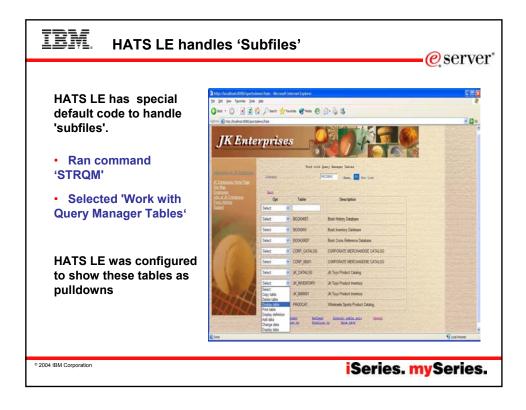

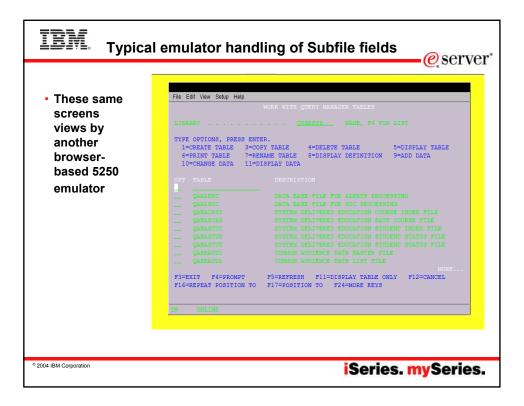

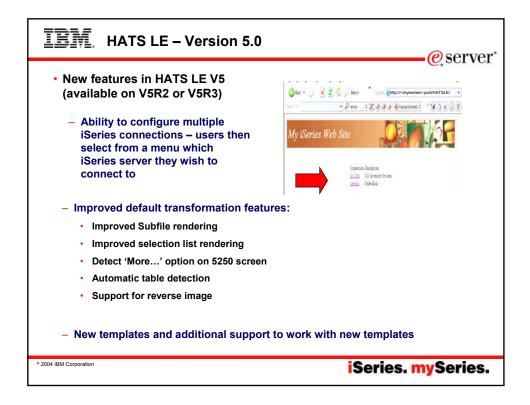

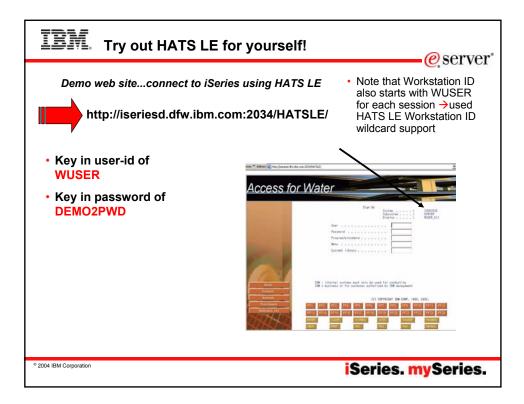

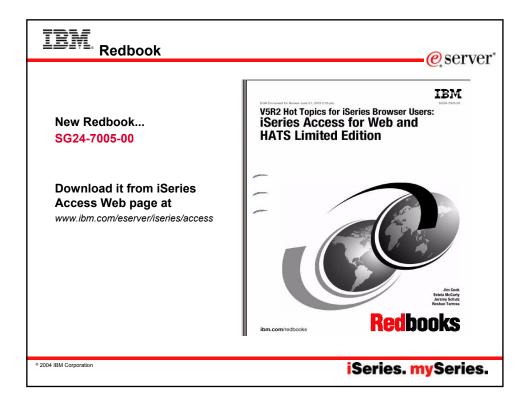

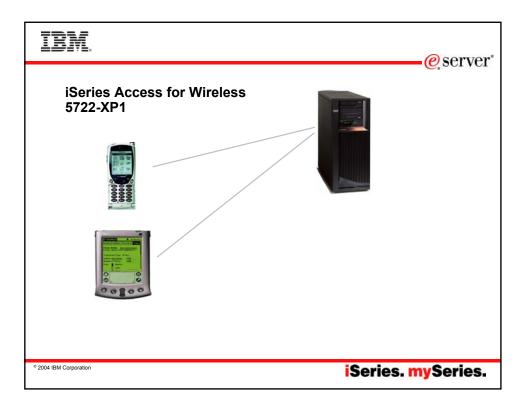

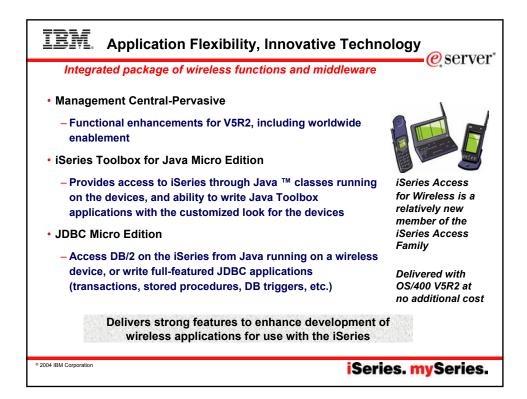

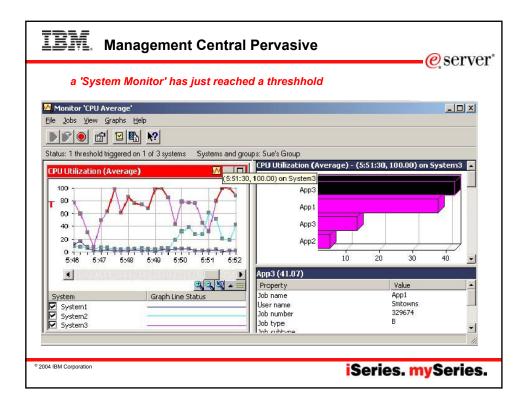

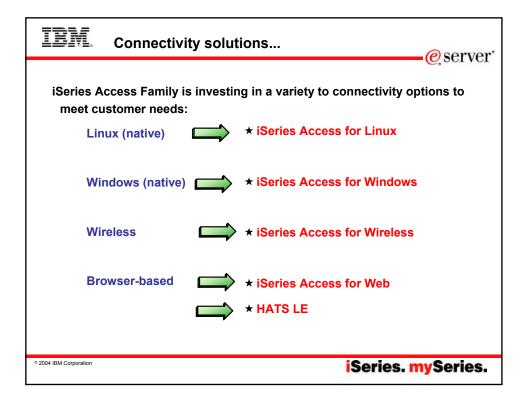

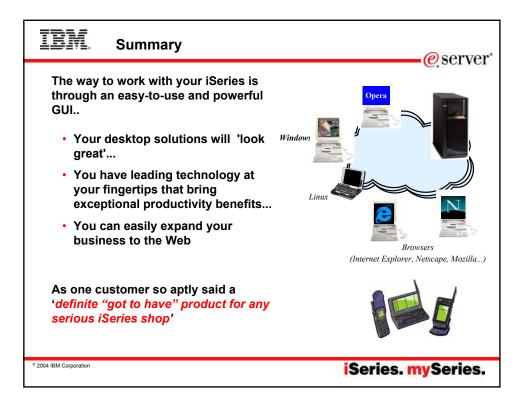

| IBM.                                                                                                    | Trademarks and Di                                                                                                    | sclaimers<br>@server*                                                                                                    |  |  |  |
|----------------------------------------------------------------------------------------------------|----------------------------------------------------------------------------------------------------|----------------------------------------------------------------------------------------------------|--|--|--|
|                                                                                                    |                                                                                                    |                                                                                                    |  |  |  |
|                                                                                                    | 94-2005. All rights reserved.<br>ument to IBM products or services do not imply that                                                                                                    | t IBM intends to make them available in every country.                                                                                                    |  |  |  |
| The following terms ar                                                                                                    | e trademarks of International Business Machines C                                                                                                    | orporation in the United States, other countries, or both:                                                                                                    |  |  |  |
| AS/400<br>AS/400e                                                                                                    | e-business on demand<br>IBM                                                                                                    | os/400<br>Øserver                                                                                                    |  |  |  |
| eServer                                                                                                    | IBM (logo)<br>iSeries                                                                                                    | 15/OS                                                                                                    |  |  |  |
| Rational is a trademark of International Business Machines Corporation and Rational Software Corporation in the United States, other countries, or both.<br>Java and all Java-based trademarks are trademarks of Sun Microsystems, Inc. in the United States, other countries, or both.<br>Microsoft, Windows, Windows NT, and the Windows logo are trademarks of Microsoft Corporation in the United States, other countries, or both.<br>Intel, Intel Inside (logos), IMIX and Pentium are trademarks of Intel Corporation in the United States, other countries, or both.<br>UNIX is a registered trademark of The Open Group in the United States, other countries, or both.<br>UNIX is a registered trademark of The Open Group in the United States, ather countries, or both.<br>SET and the SET Logo are trademarks owned by SET Secure Electronic Transaction LLC.<br>Other company. uroduct or service names may be trademarks or service marks of others. |                                                                                                    |                                                                                                    |  |  |  |
| Information is provided '                                                                                                    | Information is provided "AS IS" without warranty of any kind.                                                                                                    |                                                                                                    |  |  |  |
| All customer examples described are presented as illustrations of how those customers have used IBM products and the results they may have achieved. Actual<br>environmental costs and performance characteristics may vary by customer.                                                                                                    |                                                                                                    |                                                                                                    |  |  |  |
| does not constitute an e<br>information, including ve                                                                                                    | Information concerning non-IBM products was obtained from a supplier of these products, published announcement material, or other publicly available sources and<br>does not constitute an endorsement of such products by IBM. Sources for non-IBM list prices and performance numbers are taken from publicly available<br>information, including vendor announcements and vendor worldwide homepages. IBM has not tested these products and cannot confirm the accuracy of<br>performance, capability, or any other claims related to non-IBM products. Questions on the capability of non-IBM products should be addressed to the supplier of<br>those products. |                                                                                                    |  |  |  |
|                                                                                                    | IBM future direction and intent are subject to change<br>uthorized reseller for the full text of the specific Sta                                                                                                    | ge or withdrawal without notice, and represent goals and objectives only. Contact your<br>tement of Direction.                                                                                                    |  |  |  |
| performance, function or                                                                                                    | delivery schedules with respect to any future produ                                                                                                    | on is not intended as a definitive statement of a commitment to specific levels of<br>tcts. Such commitments are only made in IBM product announcements. The information<br>in activities as a good faith effort to help with our customers' future planning.           |  |  |  |
| any user will experience                                                                                                    | will vary depending upon considerations such as the<br>orkload processed. Therefore, no assurance can be                                                                                                    | M benchmarks in a controlled environment. The actual throughput or performance that<br>e amount of multiprogramming in the user's job stream, the I/O configuration, the storage<br>e given that an individual user will achieve throughput or performance improvements |  |  |  |
| Photographs shown are                                                                                                    | of engineering prototypes. Changes may be incorp                                                                                                    | orated in production models.                                                                                                    |  |  |  |
| © 2004 IBM Corporation                                                                                                    |                                                                                                    | iSeries. mySeries.                                                                                                    |  |  |  |